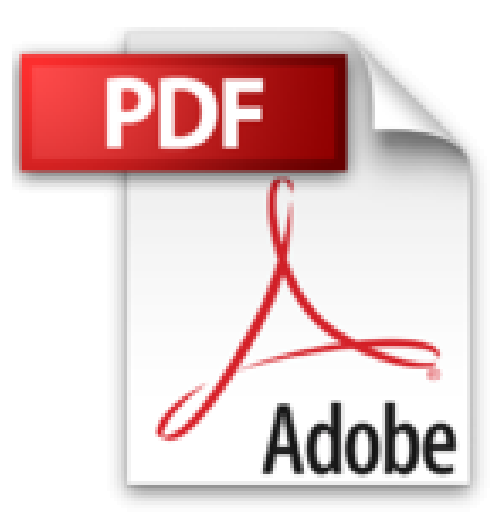

## **Mes tout premiers pas - Le grand manuel du Mac, 2e**

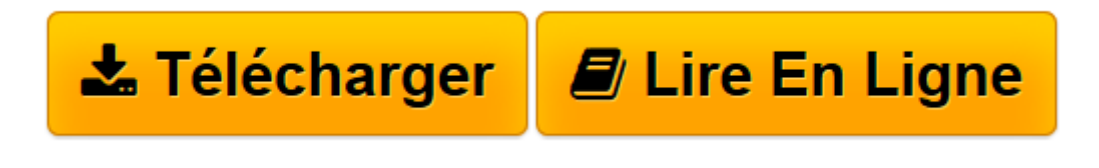

[Click here](http://bookspofr.club/fr/read.php?id=275403384X&src=fbs) if your download doesn"t start automatically

## **Mes tout premiers pas - Le grand manuel du Mac, 2e**

Valéry MARCHIVE

**Mes tout premiers pas - Le grand manuel du Mac, 2e** Valéry MARCHIVE

BIENVENUE DANS LE GRAND MANUEL DU MAC !. DOMPTEZ L'ANIMAL. GARDEZ UN MAC BIEN ORDONNE. FAITES-VOUS PLAISIR !. POUSSEZ LES PORTES D'INTERNET

**[Télécharger](http://bookspofr.club/fr/read.php?id=275403384X&src=fbs)** [Mes tout premiers pas - Le grand manuel du Mac, 2e ...pdf](http://bookspofr.club/fr/read.php?id=275403384X&src=fbs)

**[Lire en ligne](http://bookspofr.club/fr/read.php?id=275403384X&src=fbs)** [Mes tout premiers pas - Le grand manuel du Mac, ...pdf](http://bookspofr.club/fr/read.php?id=275403384X&src=fbs)

352 pages Extrait Présentation

Si vous lisez ces lignes, c'est probablement parce que vous avez choisi d'utiliser un Mac. Et je ne peux que vous en féliciter. Pour avoir mené pendant de nombreuses années des tests comparatifs entre Mac et PC pour diverses publications, je ne peux que constater et louer la qualité de fabrication des Mac et cette capacité d'Apple à proposer ce qui est probablement l'un des meilleurs équilibres encombrement/puissance/autonomie du marché, et ce à travers l'ensemble de sa gamme d'ordinateurs portables. Les Mac Mini, iMac, et Mac Pro ne manquent pas non plus d'avantages ; mais nous y reviendrons plus loin.

Et quel meilleur moment pour passer au Mac ? Ceux-ci sont désormais livrés avec la huitième version de Mac OS X, le système d'exploitation qui équipe les machines signées Apple. Mac OS X est aux Mac ce que Windows est aux PC : c'est en gros le logiciel de base qui permet de lancer des applications, d'ouvrir des documents, et d'exploiter pleinement toutes les ressources matérielles de l'ordinateur. Lion est la version la plus aboutie de Mac OS X à ce jour. Il profite d'années d'évolutions techniques en profondeur et d'une lourde réflexion ergonomique, héritant de certains apports liés au développement d'iOS, son jumeau qui anime les iPhone, iPod touch, iPad et même l'Apple TV. Et, vous le constaterez par vous-même : Lion est très agréable à utiliser !

Ce livre a pour but de vous permettre de profiter pleinement de votre Mac à travers les fonctionnalités offertes par Mac OS X Lion. Y compris si vous n'avez jamais posé les doigts sur le clavier d'un Mac, voire même d'un ordinateur personnel. Dans cette perspective, la seconde partie de ce livre vous sera tout particulièrement utile : vous y découvrirez l'environnement graphique de Mac OS X et la manière d'interagir avec lui, de lui faire passer vos ordres pour qu'il vous réponde. Mais n'oubliez jamais un point : lorsque vous découvrez une nouvelle discipline, comme l'utilisation d'un ordinateur, vous êtes potentiellement votre principal frein. Ou du moins est-ce votre peur de l'inconnu. Ne vous laissez pas arrêter par vos craintes et vos appréhensions somme toute bien naturelles ; passez au-delà. Faire une erreur ne porte bien souvent pas trop à conséquences et de nombreuses opérations peuvent être annulées, comme vous le verrez plus loin. Bref, c'est en trébuchant que l'on apprend à marcher...

À compter de la troisième partie, je suis parti du principe que vous maîtrisez les notions développées dans la seconde partie et que vous êtes prêt à passer à la suite, à savoir profiter des applications fournies avec votre Mac pour répondre à vos principaux besoins informatiques : vous distraire en musique et en vidéo, gérer vos photos numériques, correspondre, surfer sur Internet, etc.

Dernière chose : gardez ce livre à vos côtés comme un livre de recettes. Ne cherchez pas à le lire d'une traite ; il n'a pas été écrit pour cela. Quand vous pensez «informatique», pensez «cuisine» : venez régulièrement chercher dans ce livre des réponses à vos interrogations, des solutions pour réaliser les manipulations que vous voulez effectuer. En un mot : picorez !

Et si vous n'êtes pas rassasié à l'issue de ce livre, rendez-vous à l'adresse http

://www.editionsfirst.fr/telechargements/ afin de télécharger gratuitement une partie bonus qui vous apprendra beaucoup de choses utiles pour dénouer, voire prévenir certains petits tracas du quotidien avec le Mac. Ce serait dommage de vous en priver, n'est-ce pas ? Et pas de panique, la partie 5 de ce livre vous dit tout ce qu'il faut pour vous rendre sur Internet.

Bonne lecture ! Présentation de l'éditeur

Si vous n'avez encore jamais utilisé de Mac, ce Grand manuel accompagne vos tout premiers pas :

- découvrir le Mac
- premier contact avec OS X Lion, le bureau et les programmes
- les accessoires fournis avec le Mac
- utiliser les fenêtres
- avoir l'oeil sur le contenu du Mac
- créer des documents impeccables
- dessiner
- sauvegarder, imprimer les documents
- gérer les photos avec le Mac
- profiter du multimédia avec iTunes
- visiter le Web
- communiquer avec le courriel
- muscler OS X Lion et ajouter des applis au Mac
- personnaliser le Mac
- protéger et entretenir le Mac.

Les grands débutants ont enfin leur Grand manuel pour maîtriser leur Mac.

Biographie de l'auteur

Valéry MARCHIVE est journaliste, bloggeur et auteur de très nombreux livres d'informatique consacrés au Mac et aux produits Apple. Parmi les plus connus : Le livre de OS Lion, Le guide iPad, Le guide iPad 2.

Download and Read Online Mes tout premiers pas - Le grand manuel du Mac, 2e Valéry MARCHIVE #52CX1HD4BKT

Lire Mes tout premiers pas - Le grand manuel du Mac, 2e par Valéry MARCHIVE pour ebook en ligneMes tout premiers pas - Le grand manuel du Mac, 2e par Valéry MARCHIVE Téléchargement gratuit de PDF, livres audio, livres à lire, bons livres à lire, livres bon marché, bons livres, livres en ligne, livres en ligne, revues de livres epub, lecture de livres en ligne, livres à lire en ligne, bibliothèque en ligne, bons livres à lire, PDF Les meilleurs livres à lire, les meilleurs livres pour lire les livres Mes tout premiers pas - Le grand manuel du Mac, 2e par Valéry MARCHIVE à lire en ligne.Online Mes tout premiers pas - Le grand manuel du Mac, 2e par Valéry MARCHIVE ebook Téléchargement PDFMes tout premiers pas - Le grand manuel du Mac, 2e par Valéry MARCHIVE DocMes tout premiers pas - Le grand manuel du Mac, 2e par Valéry MARCHIVE MobipocketMes tout premiers pas - Le grand manuel du Mac, 2e par Valéry MARCHIVE EPub

## **52CX1HD4BKT52CX1HD4BKT52CX1HD4BKT**